## **Instytut Pamięci Narodowej**

https://ipn.gov.pl/pl/aktualnosci/47605,Trzynasty-odcinek-Gonca-Historycznego-IPN-w-TVP-Historia-23-lutego-201 8-powtorka.html 02.05.2024, 03:27

## **Trzynasty odcinek "Gońca Historycznego IPN" w TVP Historia – 23 lutego 2018 (powtórka 27 lutego 2018, godz. 11:25)**

W trzynastym odcinku "Gońca Historycznego IPN" **przedstawiamy relację z uroczystości wręczenia not identyfikacyjnych rodzinom ofiar terroru komunistycznego. Przybliżamy także postać i losy arcybiskupa Ignacego Tokarczuka**

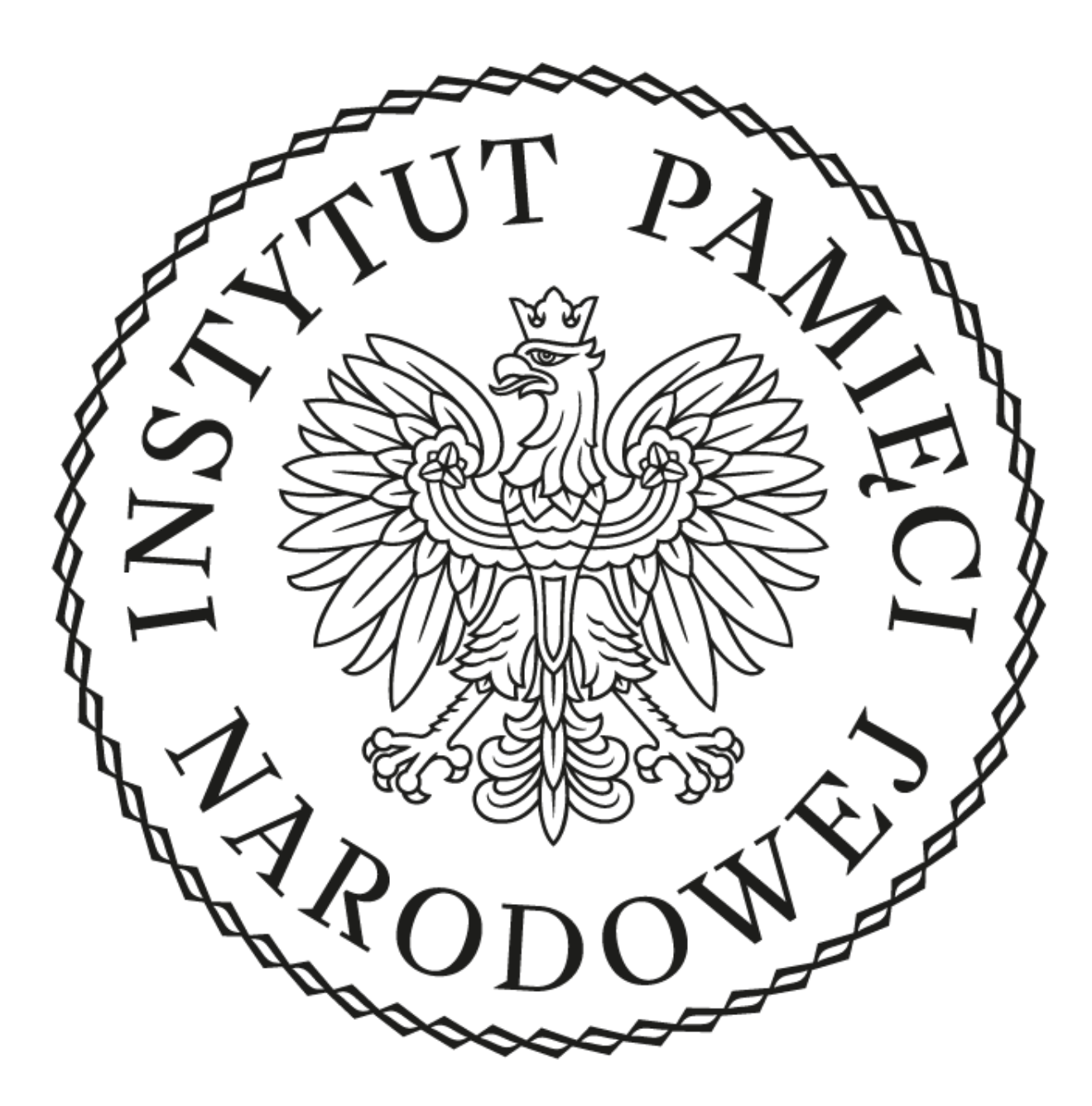

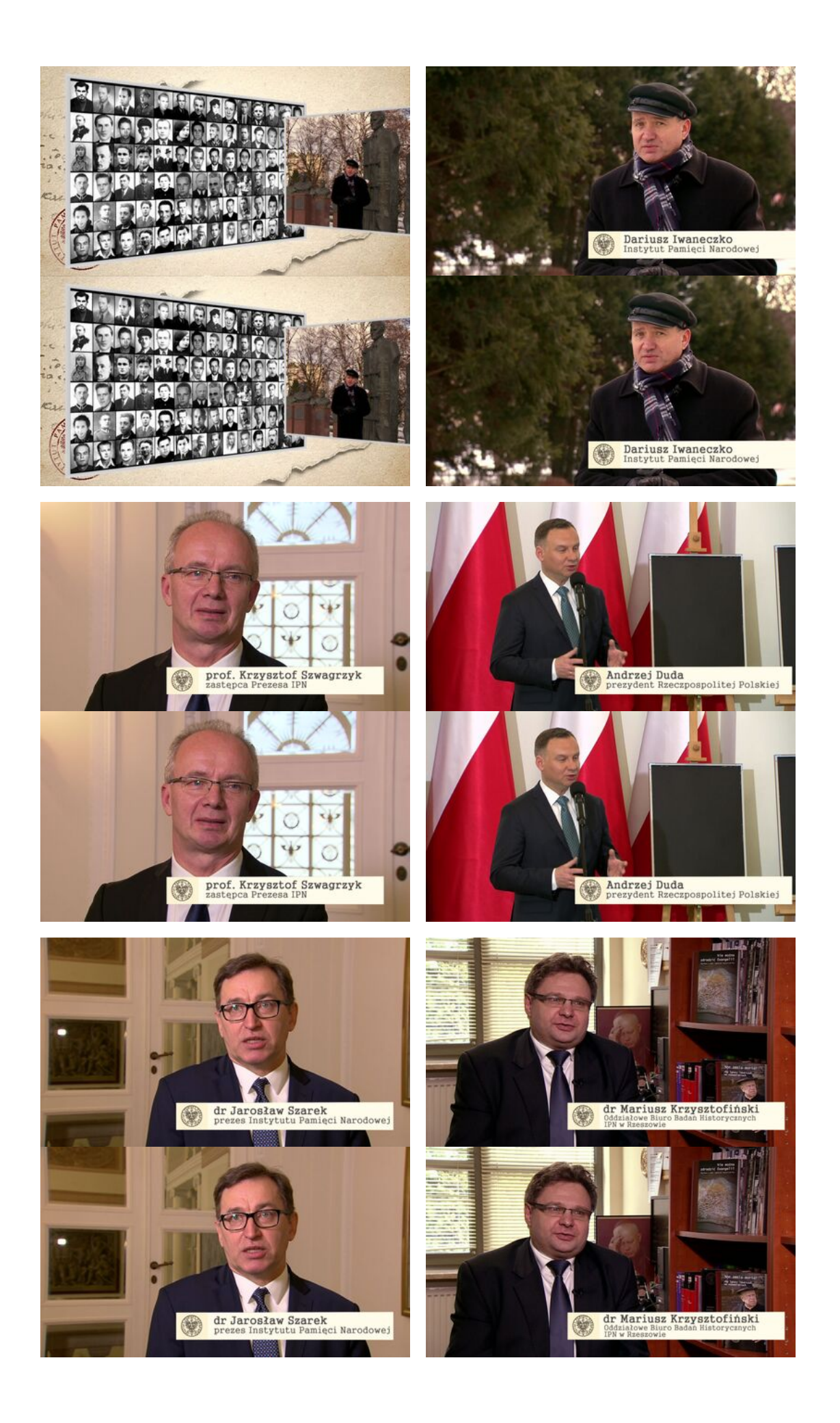

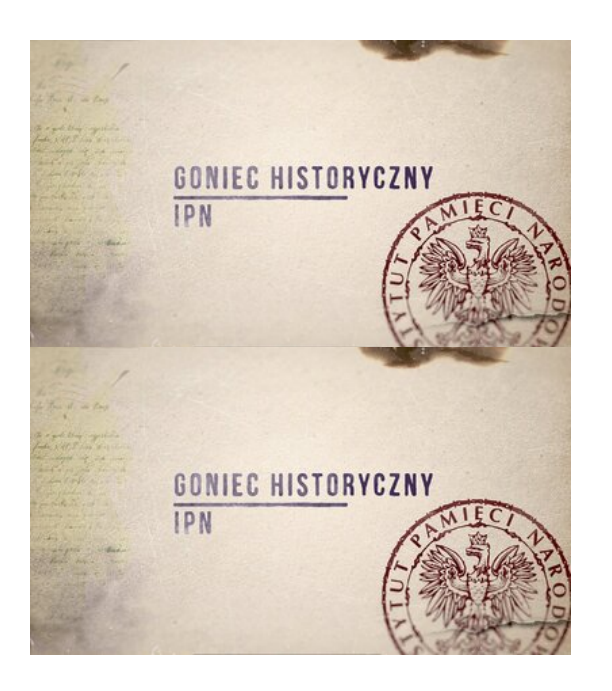

W trzynastym odcinku "Gońca Historycznego IPN", wyemitowanym na antenie TVP Historia 23 lutego 2018, o godz. 17:20 (**powtórka we wtorek, 27 lutego 2018, o godz. 11:25**) przedstawiamy relację z uroczystości wręczenia not identyfikacyjnych rodzinom ofiar terroru komunistycznego oraz postać i losy arcybiskupa Ignacego Tokarczuka.

1 lutego 2018 r. w Pałacu Prezydenckim wręczono noty identyfikacyjne rodzinom 22 ofiar totalitaryzmów. Kolejni bohaterowie, skazani na zapomnienie przez władze komunistyczne, odzyskali swoją tożsamość. Zgromadzone w Pałacu Prezydenckim rodziny ofiar doczekały chwili, gdy ich najbliżsi zostaną pochowani godnie i z należytymi im honorami.

W drugim felietonie prezentujemy postać jednego z najbardziej niezłomnych duchownych polskich – arcybiskupa Ignacego Tokarczuka. Już jako kapłan, mimo represji i szykan ze strony władz PRL podjął walkę o Prawa Kościoła i wolność wyznawania wiary. Jako biskup przemyski – mimo braku zezwoleń władz ludowych – budował w diecezji kościoły, wspierał rozmaite inicjatywy społeczne. Za swoją bezkompromisową postawę w obronie instytucji Kościoła Katolickiego był wielokrotnie szykanowany przez Służbę Bezpieczeństwa.

\* \* \*

Cykliczny program "Goniec Historyczny IPN" pod redakcją Bartłomieja Grudnika ruszył we wrześniu 2017 roku na antenie TVP Historia. Gospodarzem programu jest dyrektor rzeszowskiego oddziału IPN dr Dariusz Iwaneczko. Emisja kolejnych odcinków – co dwa tygodnie. "Goniec Historyczny IPN" prezentuje pełne spektrum działań Instytutu w Polsce. Autorzy przedstawiają kulisy najciekawszych badań i śledztw, prowadzonych przez Instytut Pamięci Narodowej. Ukazują także wpływ działalności jego pracowników na współczesne wydarzenia polityczne i życie społeczne. Każdy odcinek poświęcony jest odrębnej historii, nierzadko budzącej wielkie emocje wśród Polaków i będącej przedmiotem sporów. Pozwoli na nowo odkrywać białe plamy, często powstałe z powodów politycznych bądź braku źródeł historycznych. W programie wypowiadają się m.in. eksperci i pracownicy naukowi.

Zachęcamy do obejrzenia poprzednich odcinków "Gońca Historycznego IPN":

- . ["Goniec Historyczny IPN", odcinek 12](https://www.youtube.com/watch?v=mgTRQgVflew)
- . ["Goniec Historyczny IPN", odcinek 11](https://www.youtube.com/watch?time_continue=3&v=HaZlEidSZcA)
- . ["Goniec Historyczny IPN", odcinek 10](https://www.youtube.com/watch?v=f1u_uHfhNEQ&t=7s)
- . ["Goniec Historyczny IPN", odcinek 9](https://www.youtube.com/watch?v=onWstqAMEBg)
- . ["Goniec Historyczny IPN", odcinek 8](https://www.youtube.com/watch?v=waT-yPczdjI)
- . ["Goniec Historyczny IPN", odcinek 7](https://www.youtube.com/watch?v=O-KnEFBIIaw&t=30s)
- . ["Goniec Historyczny IPN", odcinek 6](https://www.youtube.com/watch?v=cKRXk9k3u3k)
- . ["Goniec Historyczny IPN", odcinek 5](https://www.youtube.com/watch?v=3TEDl4iO3wI&t=12s)
- . ["Goniec Historyczny IPN", odcinek 4](https://www.youtube.com/watch?v=dDtgA9Yr5eo&feature=youtu.be)
- . ["Goniec Historyczny IPN", odcinek 3](https://www.youtube.com/watch?v=OavY6I1BWg8)
- . ["Goniec Historyczny IPN", odcinek 2](https://www.youtube.com/watch?v=vCOSx3cQDng)
- . ["Goniec Historyczny IPN", odcinek 1](https://www.youtube.com/watch?v=wlJ4zS-iB5s&t=18s)